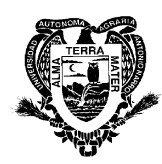

# **UNIVERSIDAD AUTÓNOMA AGRARIA ANTONIO NARRO**

## **DIVISIÓN DE AGRONOMÍA**

## **PROGRAMA ANALÍTICO**

# **FECHA DE ELABORACIÓN: ENERO 1996**

## **FECHA DE ACTUALIZACIÓN: AGOSTO DE 2005**

# **I. DATOS DE IDENTIFICACIÓN**

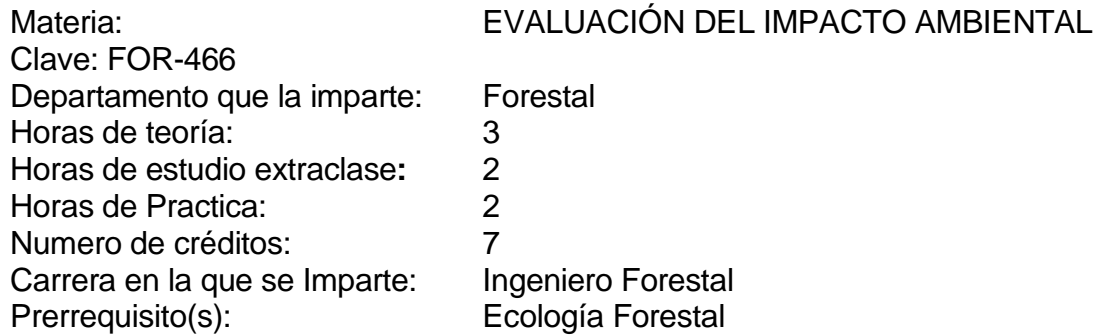

## **II. OBJETIVO GENERAL.**

Proporcionar a los estudiantes las herramientas teórico-prácticas para realizar y evaluar estudios de impacto ambiental, de manera que sean capaces de analizar, supervisar y llevar a cabo este tipo de estudios.

# **III. OBJETIVOS ESPECÍFICOS**

Al finalizar el curso el alumno es capaz de:

- 1. Exponer la principal problemática ambiental a nivel global, nacional y de sus localidades de origen.
- 2. Explicar y detallar un tronco metodológico general para estudios de impacto ambiental.
- 3. Manejar la legislación ambiental en materia de impacto ambiental, leyes, reglamento y normas oficiales.
- 4. Aplicar métodos de identificación y evaluación de impactos cualitativos, semicuantitativos y cuantitativos.
- 5. Desarrollar un programa de medidas de mitigación.

## **IV. TEMARIO**

## 1. CONCEPTOS BÁSICOS (MARCO CONCEPTUAL)

- Las relaciones del hombre con el medio
- Desarrollo histórico del estudio del hombre con su medio
- Principales problemas ambientales y el despertar de la conciencia ambiental
- Concepto de impacto ambiental
- La evaluación del Impacto Ambiental como Instrumento de Política Ambiental
- Procedimiento de Evaluación de Impacto Ambiental y Estudio de Impacto Ambiental

#### 2. LEGISLACION E INSTRUMENTOS JURÍDICOS EN RELACION A LAS EIA (MARCO LEGAL)

- Legislación Federal sobre Impacto Ambiental
- Tipos de Estudios de Evaluación de Impacto Ambiental considerados en la LGEEPA
- Procedimiento Administrativo
- Normas Oficiales Mexicanas (NOMs)
- Interpretación de guías sectoriales para la elaboración de Manifiestos e Informes Preventivos

## 3. METODOLOGIA GENERAL PARA LOS ESTUDIOS DE IMPACTO AMBIENTAL

- Tronco metodológico General
- Identificación de impactos
- El medio o entorno afectado
- Caracterización de los impactos
- Valoración de los impactos.
- Medidas correctoras o de aminoración de impactos ambientales
- Programa de Vigilancia Ambiental

#### 4. EL INVENTARIO AMBIENTAL

- El ámbito de referencia
- Factores ambientales
- Prospección del medio
- Valoración de factores ambientales

#### 5. MODELOS GENERALES PARA LA EVALUACION DE IMPACTOS AMBIENTALES

- Listas de chequeo
- Uso de matrices
- Diagramas de relación causa-efecto (redes)
- Modelos generales diseñados expresamente para la EIA
- Matriz Cribada o Matriz de Leopold modificada para México.
- Método de Bojórquez-Arias
- Método del Instituto Batelle-Columbus
- Método de Conessa Fernández-Vítora.

#### 6. METODOS DE EVALUACION y CORRECCION DE IMPACTOS AMBIENTALES

- Restauración Ecológica
- Restauración Paisajística
- Depuración de efleuntes gaseosos
- Depuración de efluentes líquidos
- Tratamiento y Eliminación de residuos tóxicos peligrosos
- Control de ruidos

# **IV.1.- CRONOGRAMA DE TEMAS**

SEMANA

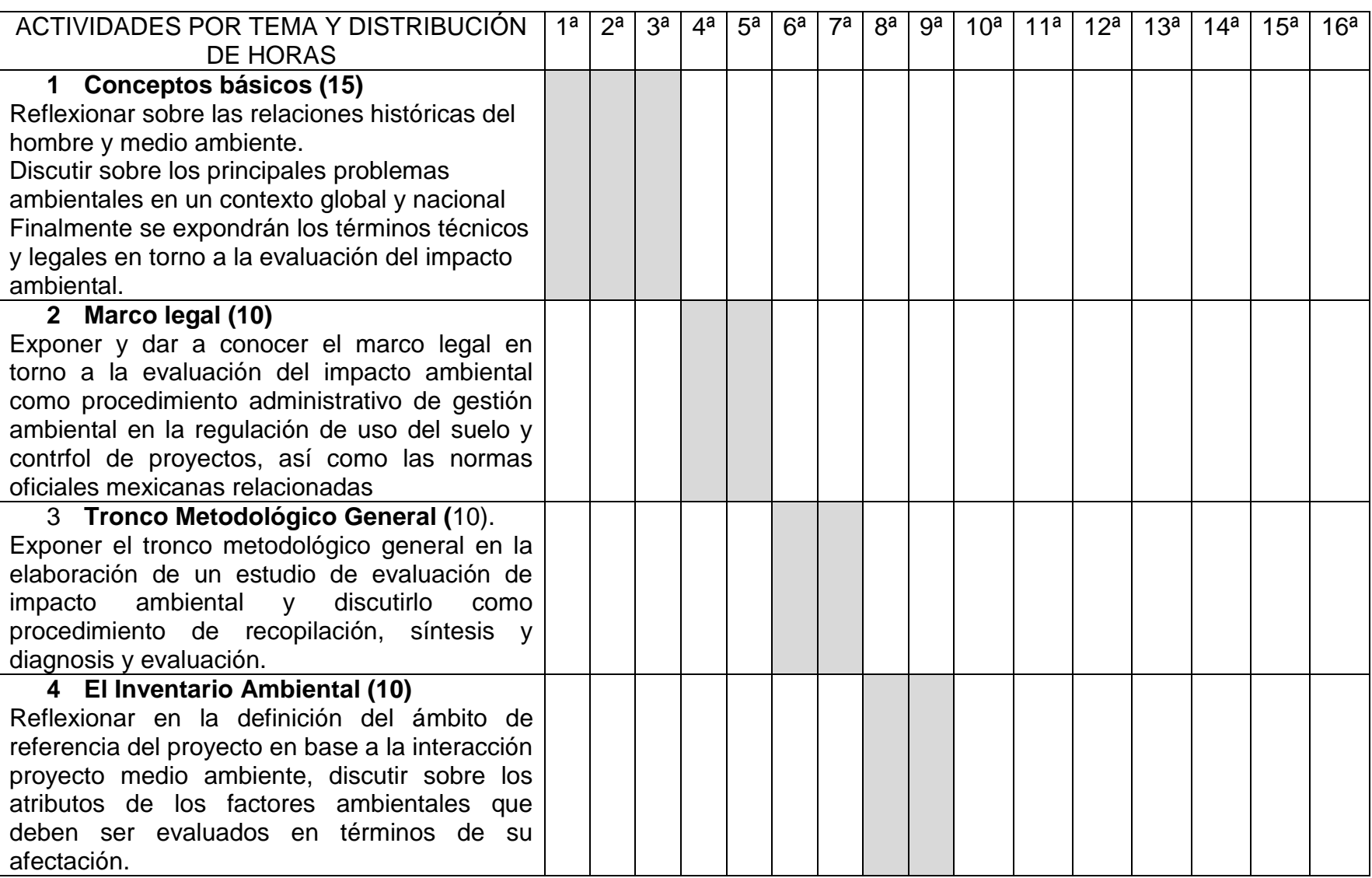

# **IV.1.- CRONOGRAMA DE TEMAS (Continuación)**

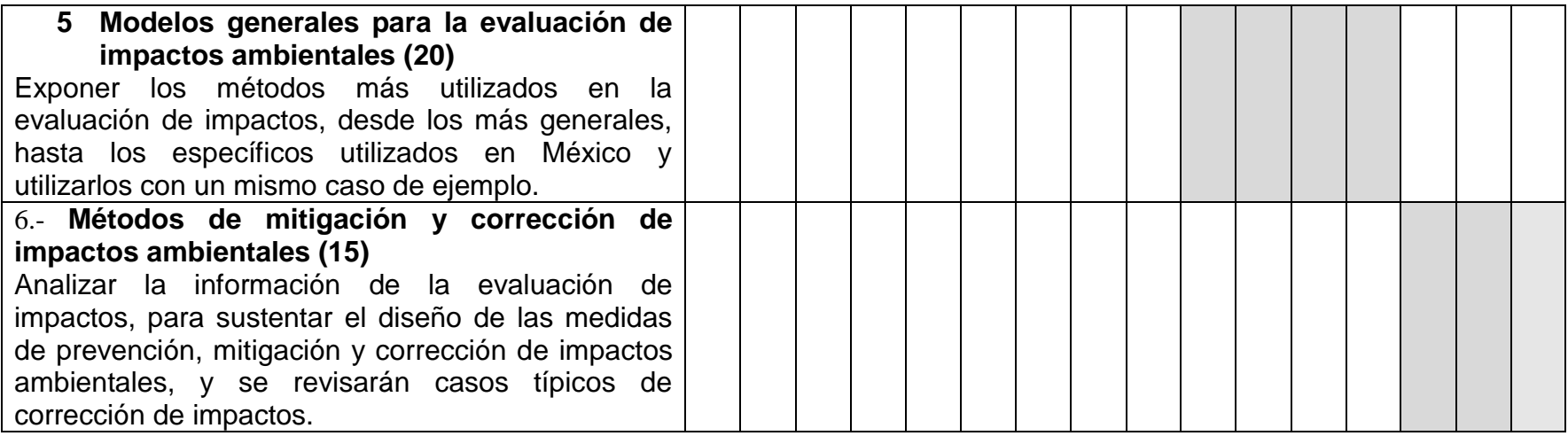

## **V. METODOLOGÍA DE ENSEÑANZA- APRENDIZAJE**

- Motivación-enseñanza-aclaración-evaluación-rectificación-evaluación, individual y en grupo.
- Consultas bibliográficas (utilizando procedimientos como tareas dirigidas).
- Exposición oral del maestro y alumno.
- Discusión de lecturas de artículos, periódicos y separatas de libros.
- Discusión de estudios de observación realizados en prácticas.

Apoyos didácticos: pizarrón, proyector de acetatos, videoproyector, consultas en línea en INTERNET, prácticas aplicadas en campo.

## **VI. EVALUACIÓN**

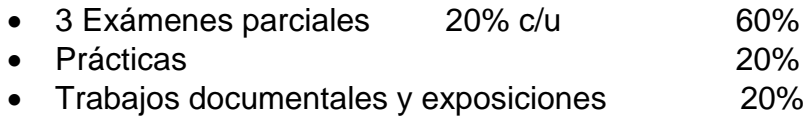

#### NOTA:

- La calificación para exentar la materia es de 90% del valor global por exámenes, prácticas, trabajos documentales y exposiciones.
- Calificación obtenida menor a 50% al final del semestre, el alumno no tendrá derecho a examen ordinario.

#### FORMATIVA:

- Puntualidad y responsabilidad. De acuerdo con las disposiciones de orden académico, el por ciento de asistencias que el alumno deberá tener es de un 85% para tener derecho a examen ordinario, 80% para extraordinario y 75% para el extraordinarioespecial, que es aplicado tanto en teoría como en la práctica.
- Procedimiento continúo de formación (determinar capacidad individual para resolver problemas, mejorar y reajustar proceso de enseñanza: motivación-enseñanzaevaluación-rectificación).

## **VII. RECURSOS NECESARIOS**

#### INFRAESTRUCTURA

- Se cuenta con salones para capacidad desde 15 hasta 40 alumnos equipados con pizarrones y butacas en los edificios A, B, C, D, E y F.
- Para la realización de prácticas se tiene autobuses disponibles con capacidad hasta de 40 personas.
- Se cuenta con el área de sistemas de información geográfica, donde los alumnos pueden conocer y explorar los sitios de INTERNET, con información útilo para la realización de estudios de impacto ambiental.

EQUIPO

- El departamento forestal, en el área de Sistemas de Información Geográfica cuenta con 8 ordenadores con el que se pueden atender 16 alumnos para los ejercicios en que se utiliza el INTERNET.
- La misma área cuenta con cartoteca muy completa del Noreste de México en cartografía temática a escala 1:1000000, 1:500000, 1:250000 y 1:50000 e información cartográfica y estadística digital.
- El alumno puede practicar las habilidades adquiridas en el centro de cómputo universitario y en la cartoteca del CID.

#### **VIII. INDICACIONES ESPECIALES**

- 1. El pase de lista es obligatorio, cada alumno firmará una lista en cada clase como justificación de asistencia. Cada clase por día (sea de una hora o dos horas o más) será considerada sólo una asistencia.
- 2. Solo se rectificarán las no asistencias para los alumnos que hayan tenido alguna enfermedad o participación en eventos que apoyen el desarrollo de esta Universidad, presentando la justificación por escrito en un lapso de 3 días después de su inasistencia.
- 3. Con respecto a las prácticas de campo, el alumno que falte a alguna de las prácticas tendrá dos inasistencias y no tendrá derecho a ser considerado en el reporte de esta práctica. Solo se justificará el alumno que con tres días de anticipación comunique al maestro su ausencia solo por participación en eventos de la Universidad o enfermedad.
- 4. Con relación a la presentación de los exámenes escritos, se recogerá el examen escrito y la calificación será cero (0) (artículo 12 del reglamento de exámenes para nivel licenciatura) cuando se encuentre al alumno cometiendo fraude (conversando con otro compañero, volteando a ver al examen de su compañero, cualquier forma o estrategia de copiar), la misma falta será para el alumno que permita ser copiado por otro compañero.

# **IX. BIBLIOGRAFÍA BÁSICA**

Canter, L. W. 1999. Manual de Evaluación de Impacto Ambiental. Edit. McGraw Hill/Interamérica de España, S.A.U. Madrid, Esp. 841 pp.

Conesa, F-V. 1995. Guía Metodológica para la evaluación del impacto ambiental. Ediciones Mundi-Prensa. España. 385 PP.

Gómez Orea D.1999. Evaluación del Impacto Ambiental: Un instrumento preventivo para la gestión ambiental. Edit. Mundi\_Prensa, Madrid, Esp. 701p.. Madrid. 396 p.

INEGI, 2003 Estadísticas Ambientales de México 2002**.** [www.inegi.gob.mx](http://www.inegi.gob.mx/)

Instituto Tecnológico Geominero de España. 1992. Evaluación y corrección de impactos ambientales. ITGE. Madrid. 300 p.

MOPT. 1992. Guía par ala elaboración de estudios del medio físico. Monografías de la Sria. del Edo. para Políticas de Agua, y el Medio Ambiente. España. 799 p.

- Seoanez, C. M., 1995. Ecología Industrial. Ingeniería medioambiental aplicada a la industria y a la empresa. Ed. Mundi-Prensa. Madrid, Esp. 521 pp.
- Seoanez, C. M., 1998. Medio Ambiente Y Desarrollo: Manual De Gestion De Losrecursos En Funcion Del Medio Ambiente.. Ed. Mundi-Prensa. Madrid, Esp. 521 pp.

SEMARNAT. 2003 Informe del Medio Ambiente 2002. [www.semarnat.gob.mx](http://www.semarnat.gob.mx/)

#### **X. BIBLIOGRAFÍA COMPLEMENTARIA**

Alonso Santiago G., Aguilo M. y Ramos A. 1987. Directrices y técnicas para la predicción de impactos. ETSIM. U. politécnica Madrid. 222 p.

Estevan B. Teresa. 1989. Evaluación del Impacto Ambiental. Fundación MAPFRE. ESPAÑA 607 PP

Gómez Orea D.1992. Planificación Rural. MAPA. Ed. Agrícola Española. Madrid. 396 p.

Gómez Orea D. 1996. IMPRO. Un Modelo Informatizado para Evaluación del Impacto Ambiental. De. Agrícola Española Madrid. 196 pp.

Jain,R.K., Urban, L.V., and G.S. Stacey. 1977. Enviromental Impact Analysis. a New dimension in decision makin. Van Nostrand Reinhold Company. USA 330 Pp.

Ward, D.V. 1978. Biological Envitomental Impact Studies. Theory and Methods. Academic Press. New York, N.Y. USA. 157 pp.

WESTMAN, WALTER E.1985. Ecology. Impact Assessement and Enviromental Planning. John Wiley & Sons. New York USA. 532 p.

**SEMARNAT.** Ley general de equilibrio ecológico y protección al ambiente.

**SEMARNAT**, REGLAMENTO EN MATERIA DE IMPACTO AMBIENTAL

**SEMARNAT**, Normas Oficiales Mexicanas para la protección del Medio Ambiente y los Recursos Naturales [www.semarnat.gob.mx](http://www.semarnat.gob.mx/)

**SEMARNAT**. Guías Sectoriales para la Elaboración de Manifiesto de Impacto Ambiental. [www.semarnat.gob.mx](http://www.semarnat.gob.mx/)

Programa elaborado por: Dr. Alejandro Zárate Lupercio

Programa actualizado por: Dr. Alejandro Zárate Lupercio

Programa aprobado por la Academia del Departamento Forestal

Vo. Bo. TITULAR DE LA MATERIA

DR. MIGUEL ANGEL CAPO ARTEAGA JEFE DEL DEPARTAMENTO. FORESTAL  DR. ALEJANDRO ZÁRATE L. TITULAR DE LA MATERIA